# **Prueba de Bondad de Ajuste de Kolmogorov-Smirnov (KS)**

**Hipótesis a contrastar:**

H0: Los datos analizados siguen una distribución *M*. H1: Los datos analizados no siguen una distribución *M*.

**Estadístico de contraste:**

$$
D = \sup_{1 \le i \le n} \left| \hat{F}_n(x_i) - F_0(x_i) \right|
$$

donde:

- *xi* es el i-ésimo valor observado en la muestra (cuyos valores se han ordenado previamente de menor a mayor).
- $\hat{F}_n(x_i)$  es un estimador de la probabilidad de observar valores menores o iguales que *xi.*
- $F_0(x)$  es la probabilidad de observar valores menores o iguales que  $x_i$  cuando  $H_0$  es cierta.

Así pues, D es la mayor diferencia absoluta observada entre la frecuencia acumulada observada  $\hat{F}_n(x)$  y la frecuencia acumulada teórica  $F_0(x)$ , obtenida a partir de la distribución de probabilidad que se especifica como hipótesis nula.

Si los valores observados  $\hat{F}_n(x)$  son similares a los esperados  $F<sub>0</sub>(x)$ , el valor de *D* será pequeño. Cuanto mayor sea la discrepancia entre la distribución empírica  $\hat{F}_n(x)$  y la distribución teórica , mayor será el valor de *D.*

Por tanto, el criterio para la toma de la decisión entre las dos hipótesis será de la forma:

> Si D≤D $_{\alpha}$   $\Rightarrow$  Aceptar H $_{0}$ Si D>D $_{\alpha}$   $\Rightarrow$  Rechazar H $_{0}$

donde el valor  $D_{\alpha}$  se elige de tal manera que:

$$
P(\text{Rechazar } H_0/H_0 \text{ es cierta}) =
$$
  
=  $P(D > D_\alpha/\text{Los datos siguen la distribucion M}) = \alpha$ 

siendo  $\alpha$  el nivel de significación del contraste.

Para el cálculo práctico del estadístico *D* deben obtenerse:

$$
D^{+} = \max_{1 \le i \le n} \left\{ \frac{i}{n} - F_{0}(x_{i}) \right\}, \quad D^{-} = \max_{1 \le i \le n} \left\{ F_{0}(x_{i}) - \frac{i-1}{n} \right\}
$$

y a partir de estos valores:

$$
D = \max\left\{D^+, D^-\right\}
$$

A su vez, el valor de *D<sub>α</sub>* depende del tipo de distribución a probar y se encuentra tabulado. En general es de la forma:

$$
D_{\alpha} = \frac{c_{\alpha}}{k(n)}
$$

donde cα y *k*(*n*) se encuentran en las tablas siguientes:

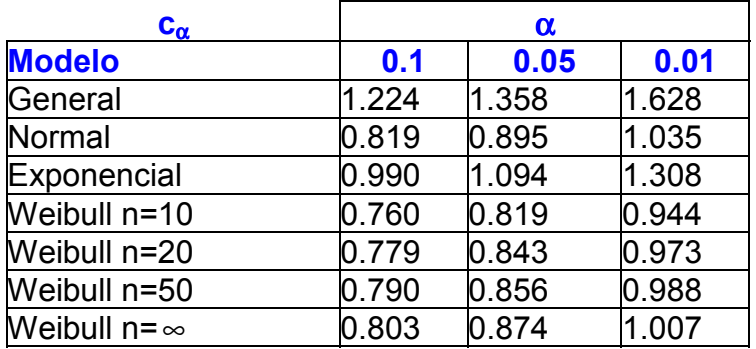

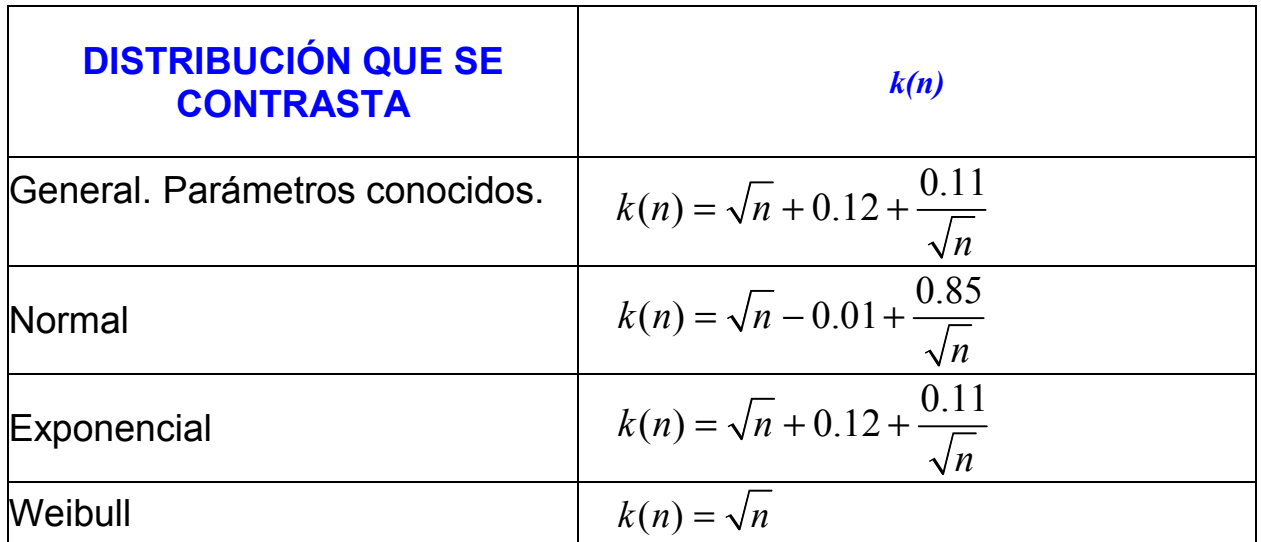

# **Ejemplo 1:**

Determinar si los valores de la primera columna se conforman a una distribución normal:

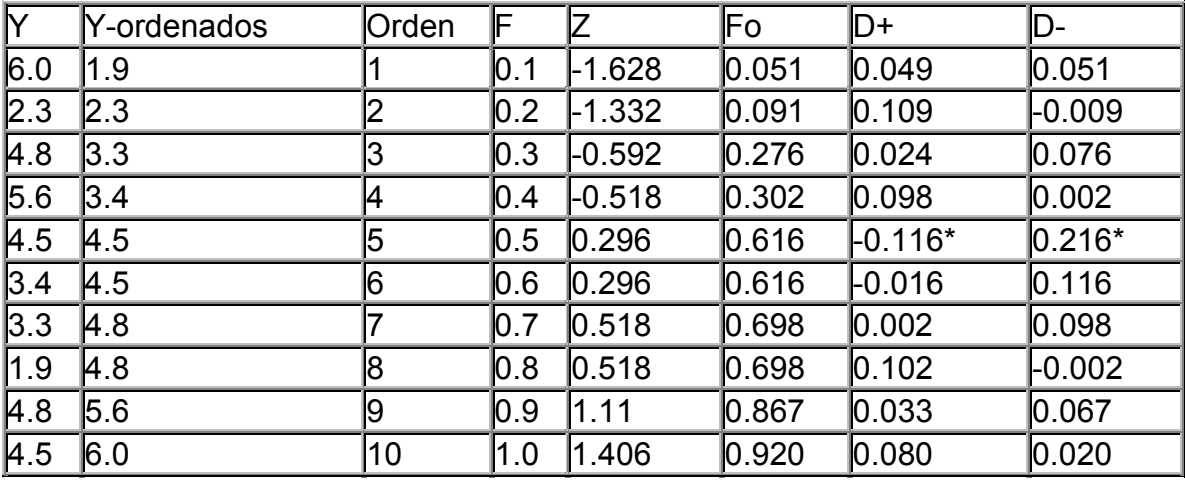

(media: 4.1 varianza: 1.82)

$$
D_{\alpha} = \frac{0.895}{\sqrt{10} - 0.01 + \frac{0.85}{\sqrt{10}}} = \frac{0.895}{3.42} = 0.262
$$

Como el valor  $D = 0.216 < 0.262$ , no se rechaza  $H_0$  y se acepta que los datos se distribuyen normalmente.

# **Modo alternativo de realizar la prueba de Kolmogorov Smirnov.**

La toma de la decisión en el contraste anterior puede llevarse a cabo también mediante el empleo del p-valor asociado al estadístico D observado. El p-valor se define como:

p-value 
$$
P(D > D_{obs}/H_0 \text{ es cierta})
$$

Si el p-valor es grande significa que, siendo cierta la hipótesis nula, el valor observado del estadístico *D* era esperable. Por tanto no hay razón para rechazar dicha hipótesis. Asimismo, si el p-valor fuera pequeño, ello indicaría que, siendo cierta la hipótesis nula, era muy difícil que se produjera el valor de *D* que efectivamente se ha observado. Ello obliga a poner muy en duda, y por tanto a rechazar, la hipótesis nula. De esta forma, para un nivel de significación α, la regla de decisión para este contraste es:

Si p-valor ≥ 
$$
\alpha \Rightarrow
$$
 Aceptar H<sub>0</sub> Si p-valor  $\lt \alpha \Rightarrow$  Rechazar H<sub>0</sub>

Obviamente, la obtención del p-valor requiere conocer la distribución de *D* bajo la hipótesis nula y hacer el cálculo correspondiente. En el caso particular de la prueba de Kolmogorov Smirnov, la mayoría de los paquetes de software estadístico realizan este cálculo y proporcionan el p-valor directamente.

## **Ejemplo 2:**

En los siguientes ejemplos se han simulado datos con distribución exponencial o normal, contrastándose en todos los casos si puede aceptarse que los datos siguen distribución exponencial. Se ha acompañado al contraste con el histograma de los datos y el gráfico Q-Q Plot (gráfico cuantil-cuantil: se representan los cuantiles de la distribución teórica supuesta frente a los cuantiles de la distribución empírica. En un buen ajuste, la gran mayoría de estos puntos deberían situarse sobre la recta y=x)

#### **Simulación de datos con distribución exponencial n=1000**

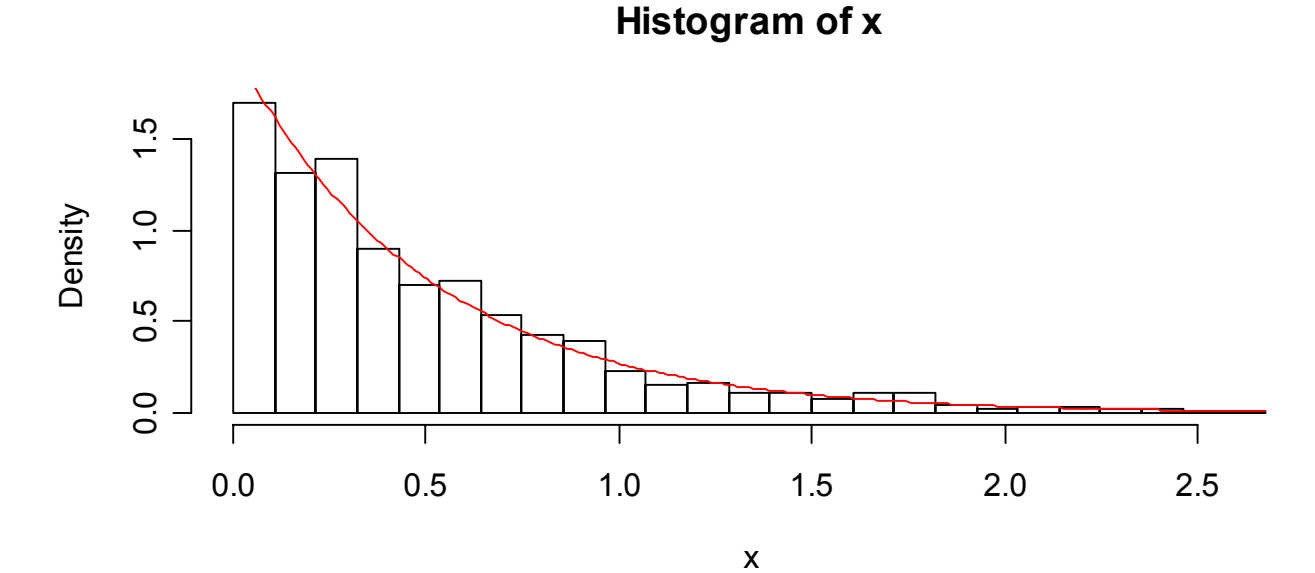

**Q-Q Plot**

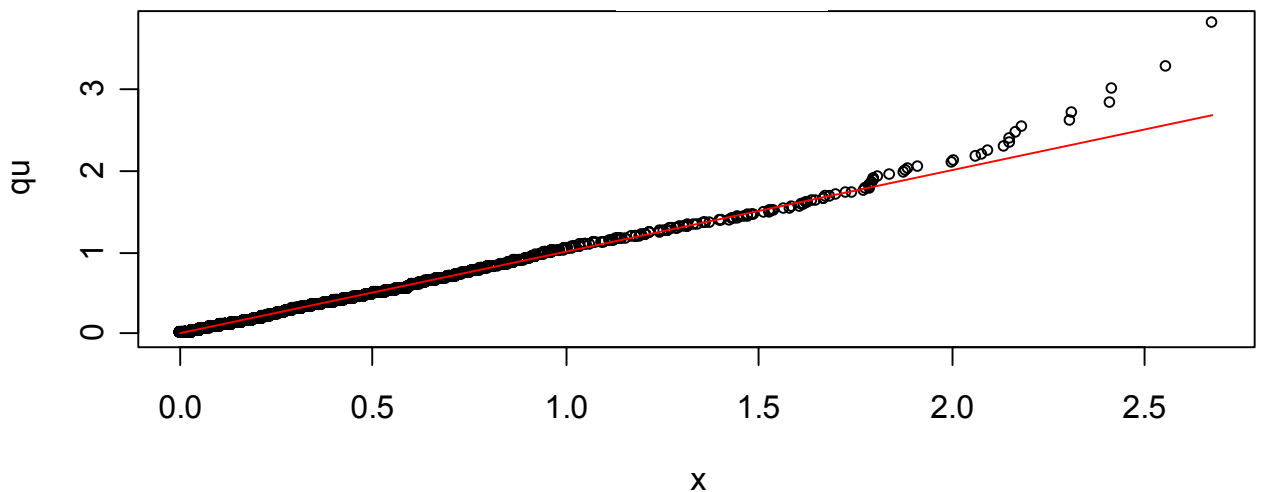

Kolmogorov Smirnov  $D = 0.030760$  p-valor = 0.3004146

#### **Simulación de datos con distribución exponencial: n=1000**

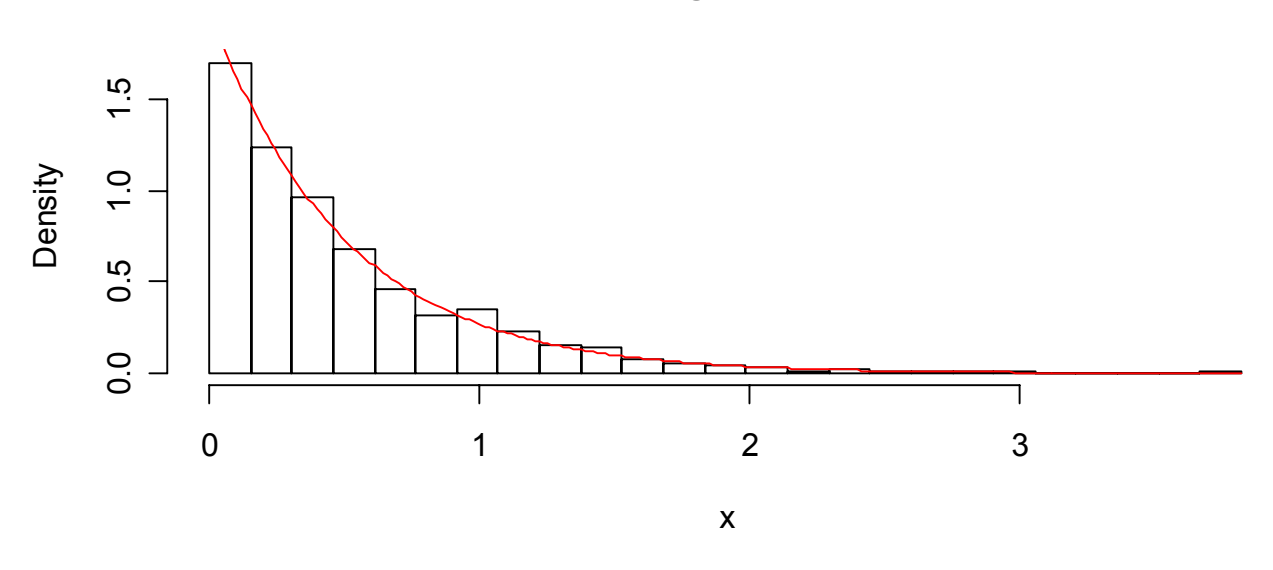

**Histogram of x**

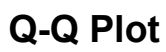

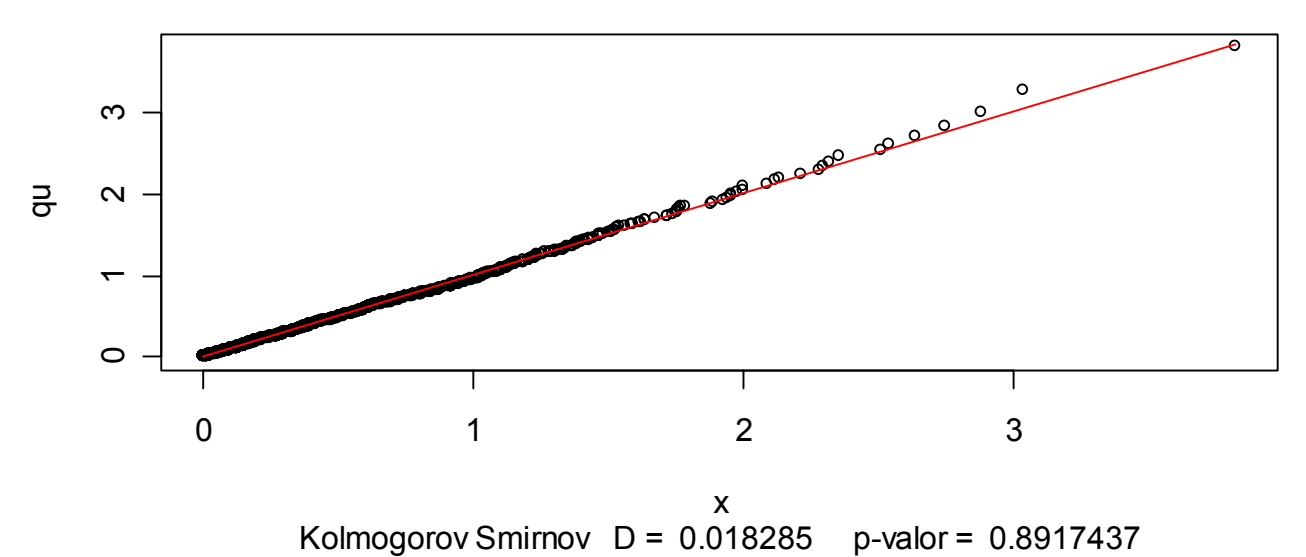

## **Simulación de datos con distribución exponencial n=1000**

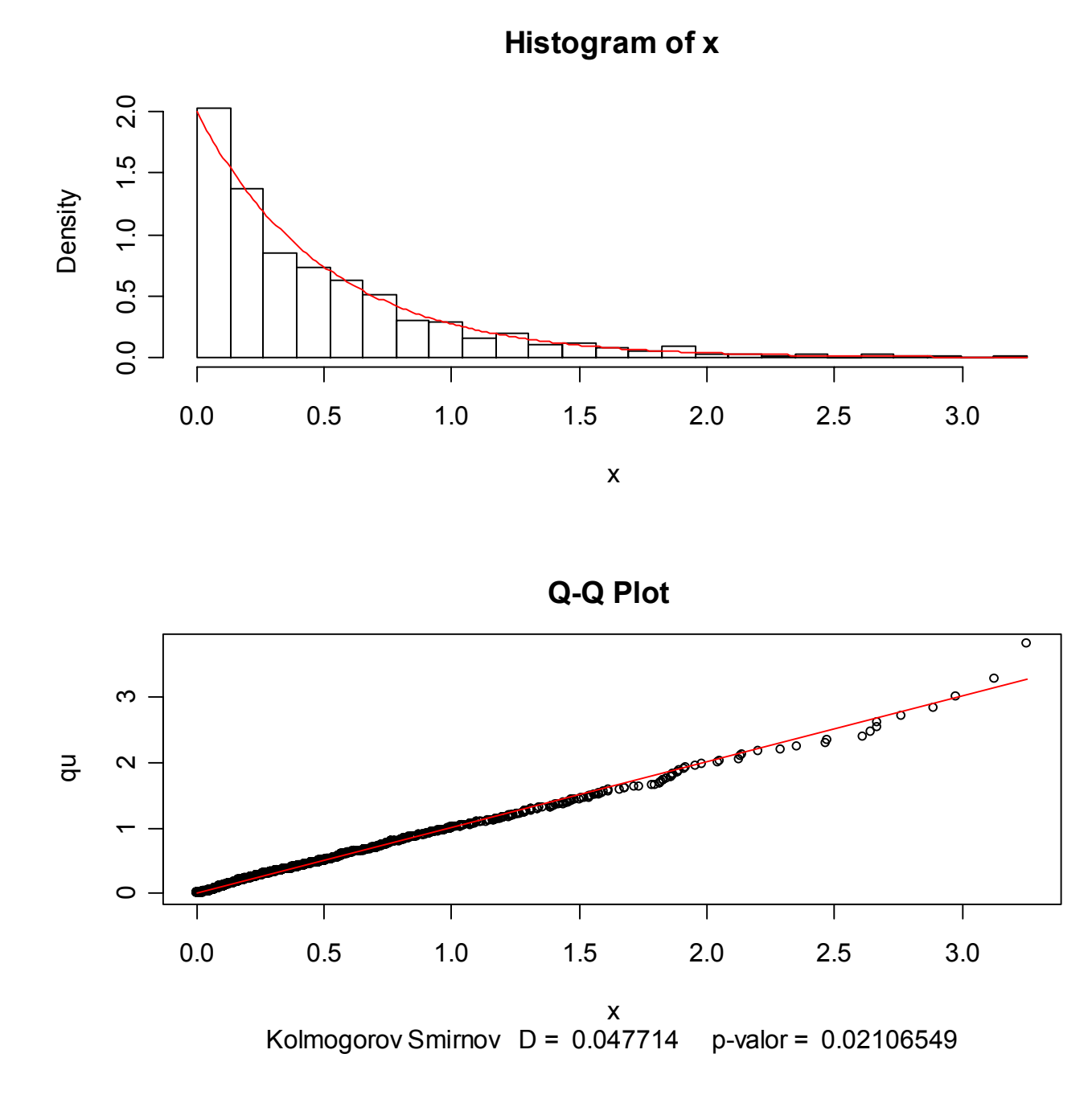

Nótese que, en este caso, aunque los datos se han generado realmente con distibución exponencial, el p-valor conduce a rechazar que ésta sea la distribución de los datos.

## **Simulación de datos con distribución normal n=1000**

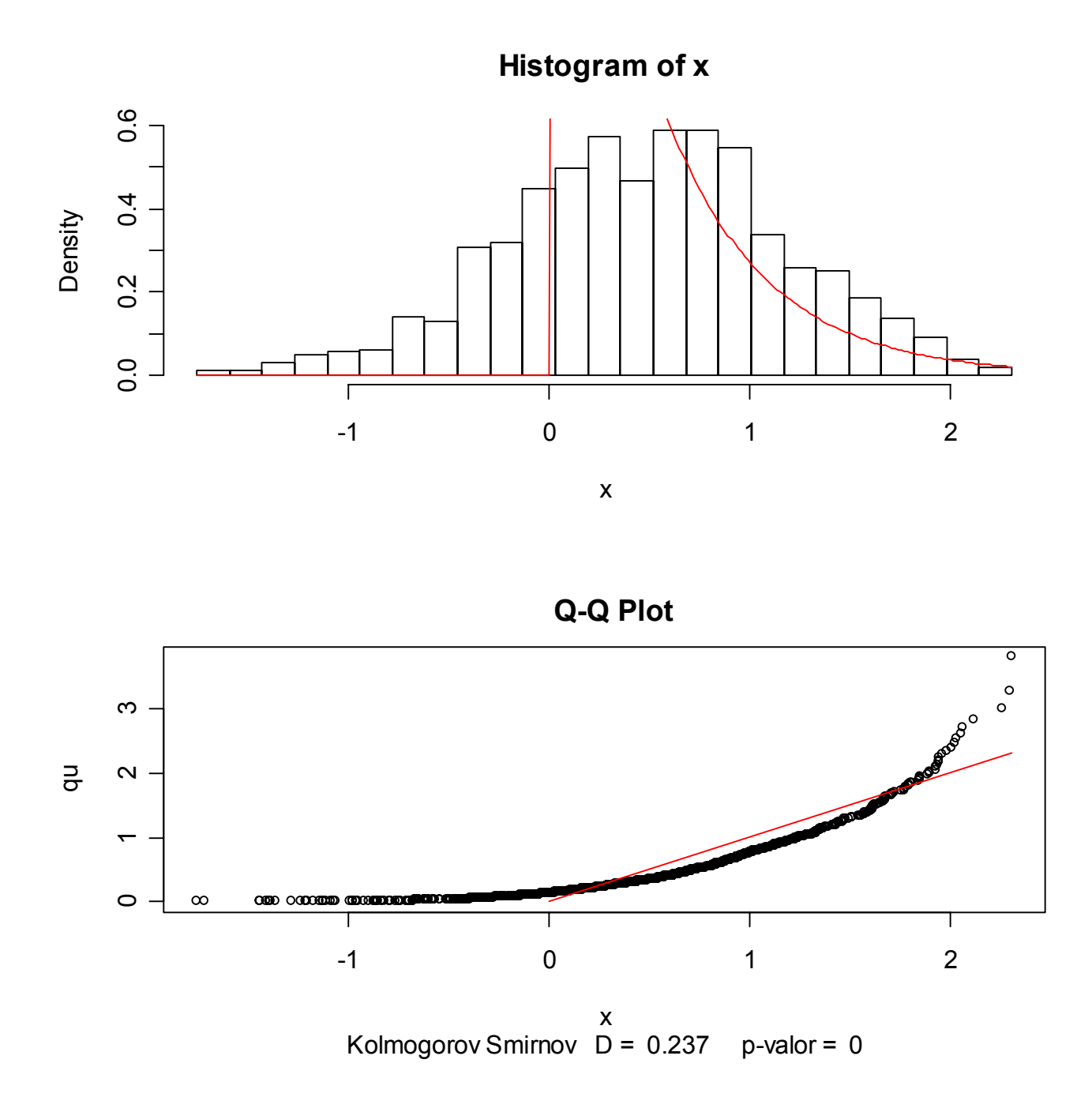

En este caso, obviamente se rechaza que la distribución sea exponencial, cosa que además se ve claramente en los gráficos.

### **Simulación de datos con distribución normal n=10**

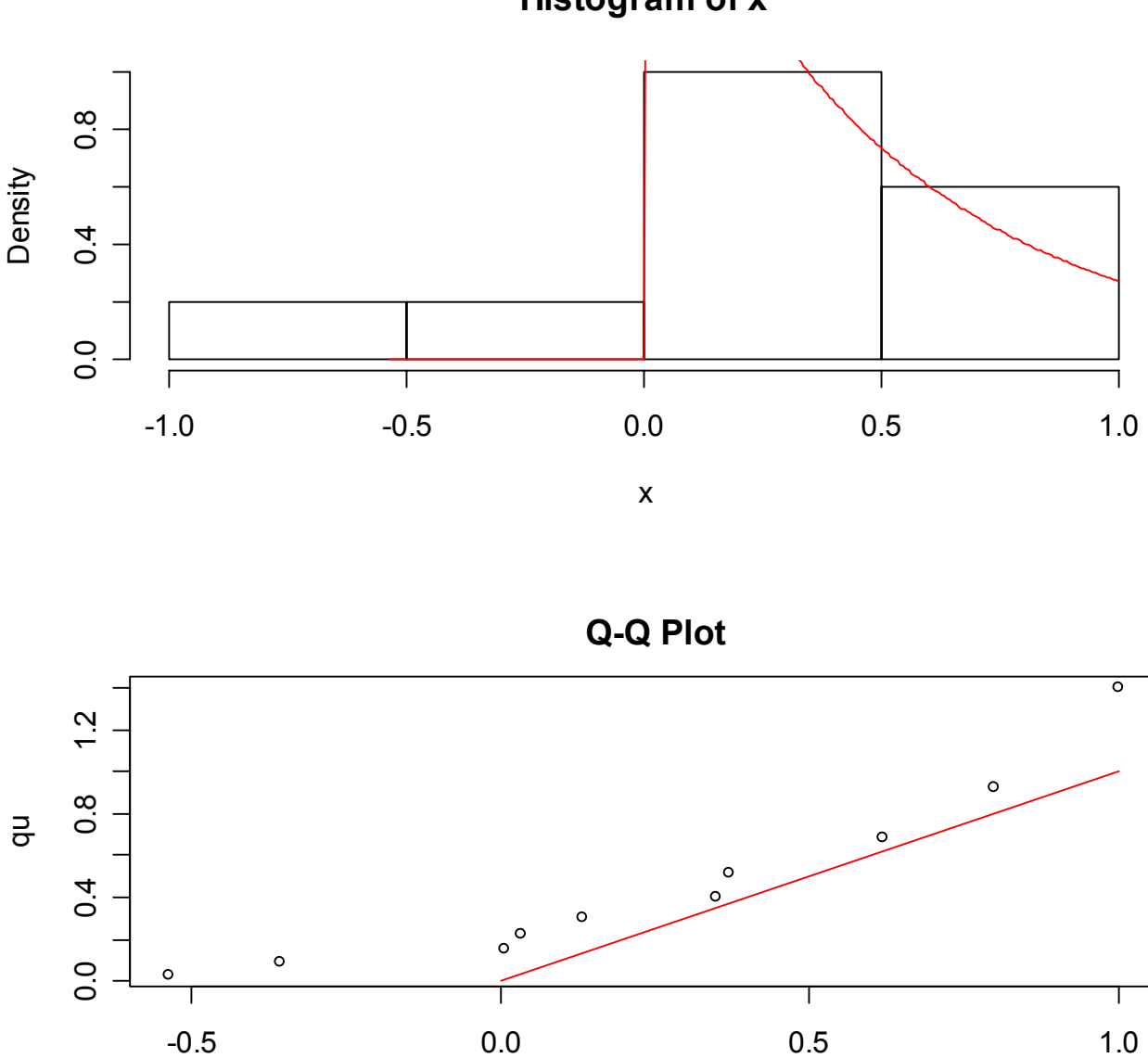

**Histogram of x**

x Kolmogorov Smirnov  $D = 0.33481$  p-valor = 0.2122409

En este caso, aunque los datos se han generado con distribución normal, el contraste conduce a aceptar que siguen distribución normal. Ello se debe a que en general cuando hay poca información (en este caso sólo diez datos), la hipótesis nula tiende a no ser rechazada, salvo que haya una evidencia abrumadora en su contra.

**Simulación de datos con distribución exponencial n=10**

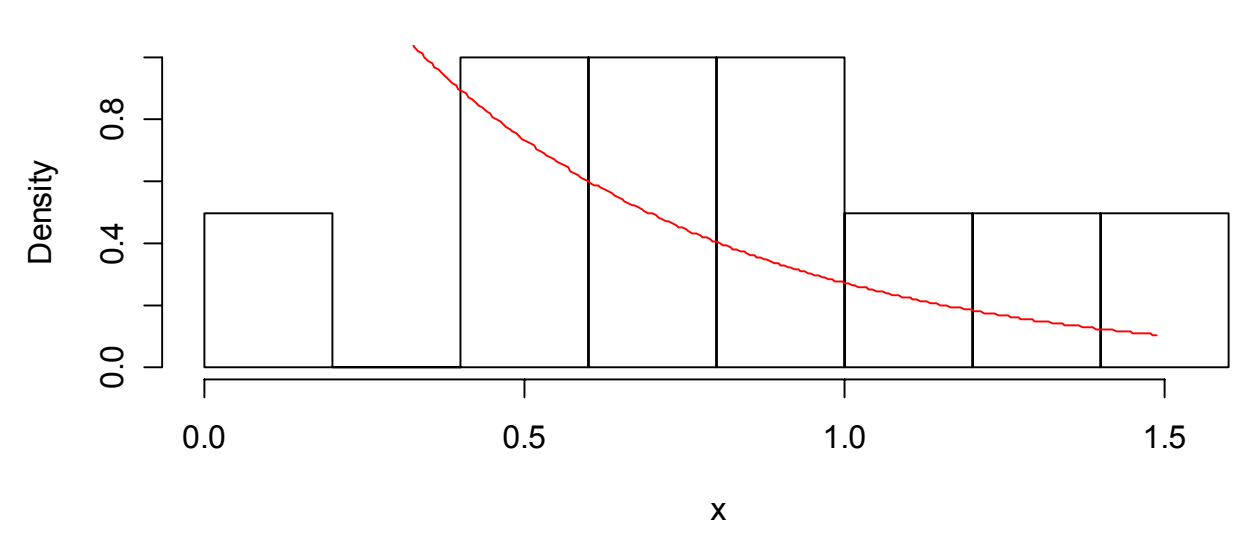

**Histogram of x**

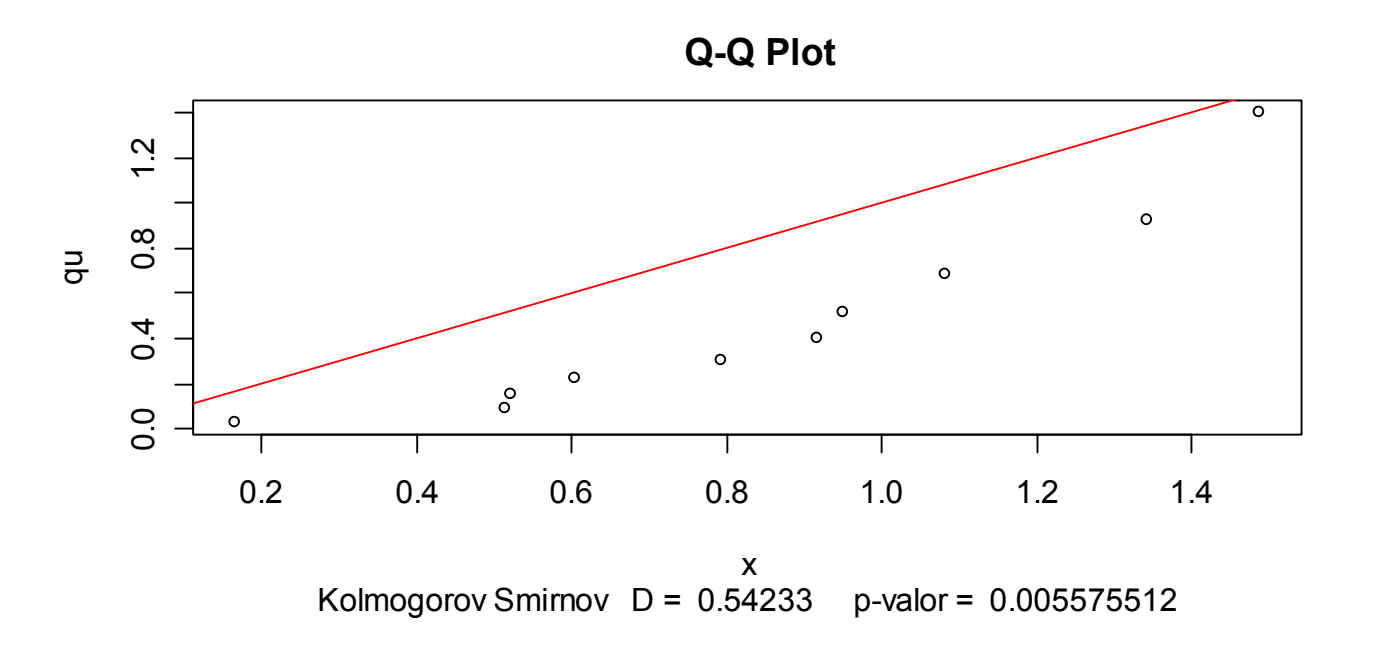

Aquí ha ocurrido lo contrario al caso anterior; a pesar de que los datos son originalmente exponenciales, el contraste rechaza que lo sean